# SeeUnity Salesforce Solutions

*Connect Your ECM Repositories to Salesforce*

#### SEEUNITY SALESFORCE INTEGRATION

Salesforce is meant to simplify your lead and contact management. Don't let multiple ECM systems add unnecessary steps. SeeUnity Salesforce Integration brings all of your repositories together and available from one interface: Salesforce. This means that your employees are empowered through Salesforce to search and access all of your documents stored in one or more ECM systems.

#### Chatter Files Pro Account<br>Apple, Inc. Edit Delete AW Duplicate Check Apple, Inc. [View Hierarchy Dan Anderson (Changel [Change] E Client detail  $h$  Address Information  $-111$ Edit Delete AW Duplicate Check Author<br>irtual13/Shared Docum Windows User http://suvirtual13/Shared Docum tengy;adm ttp://suvirtual13/Shared Docum tengy;administrato tp://suvirtual13/Shared Docum tengy;adm ://suvirtual13/Shared Docum ten virtual13/Shared Docum Rob Remes;adm virtual13/Shared Docum Lacey;adm http://suvirtual13/Shared Docum Windows User;adm http://suvirtual13/sites/developer Ryan Bond;administrator 国画 http://suvirtual13/sites/developer Ryan Bond;administrato ServerManager1 ACME MA Project Task Lis tual 13/sites/developer Dyan Bond-admin

#### *SeeUnity Integration for Salesforce*

#### SeeUnity Integration for Salesforce gives you access to:

- Browse, access, search, manage, and edit documents directly from Salesforce
- Faster browsing with no page refreshes when browsing or searching for content
- Search and find leads and related documents across one or many repositories
- Context sensitive menus offer only relevant actions based on document state in native repository, such as check-in/ check-out, view profile, or history
- Open and edit documents in Office Online
- Drag and drop to move or import documents to external repositories
- **•** Preview documents in hover view

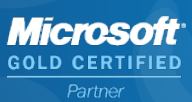

The Content Integration Experts

*<u> Ú</u> SeeUnity* 

info@seeunity.com 970-776-8300 5245 Ronald Reagan Blvd. STE 200, Johnstown, CO 80534

## SeeUnity Salesforce Solutions

*Connect Your ECM Repositories to Salesforce*

#### SET RULES FOR AUTOMATIC DOCUMENT HANDLING

Having multiple systems or repositories where documents are stored can complicate lead management. With multiple repositories and no synchronization solution employees are left to manually update documents, changes, or archive documents across repositories, increasing the time required to manage leads and increasing the chance for errors.

SeeUnity's Echo Content Synchronization allows you to create rules to help you seamlessly control documents throughout the lead management cycle. You can configure Echo Content Management to apply different rules at each stage of the lead management cycle in Salesforce. Rule options to apply to documents include bi-directional synchronization of document changes and additions, archival of documents, or updating metadata appropriately across your repositories.

### *How Can Echo Content Synchronization Help?*

- Access all of your documents from within Salesforce
- Sync category metadata across repositories to ensure seamless integration
- **Easily create case related items** by mapping metadata to different objects

#### POSSIBLE SALESFORCE USE CASES

- An employee is newly involved with a contact and would like to review all of the relevant documents associated with the contact. They access the related documents stored in external repositories directly from the case in Salesforce using SeeUnity's Salesforce Integration. Any documents they edit or add are automatically reflected within external repositories and other users will see the changes reflected.
- An employee closes a case in Salesforce. Echo Content Management can be configured to capture the close event and trigger a host of possible options to be applied to each repository involved, including: set all related documents to read only, declare as a record, update metadata, remove document, or archive to a repository of choice.

#### ABOUT SEEUNITY

SeeUnity has over 40 combined years of experience with successful integration, migration, synchronization, and mobility of ECM systems. Our products and solutions have helped over 300 organizations globally take control of their ECM systems. For more information about SeeUnity, visit www.seeunity.com

© Copyright 2014 SeeUnity, Inc. All rights reserved. Salesforce is a trademark of Salesforce.com, Inc.

### U SeeUnity

The Content Integration Experts

info@seeunity.com 970-776-8300

5245 Ronald Reagan Blvd. STE 200, Johnstown, CO 80534

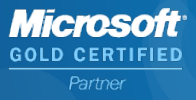